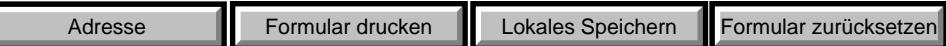

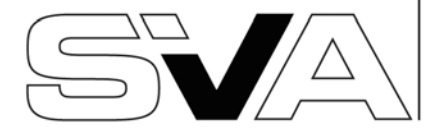

SOZIALVERSICHERUNGSANSTALT **ERBLICHEN WIRTSCHAFT DER GEV** 

## **Antrag auf Ausstellung des Formulares E 106**

Anspruch auf Sachleistungen während eines dauernden Aufenthaltes in einem EU/EWR-Staat oder in der Schweiz

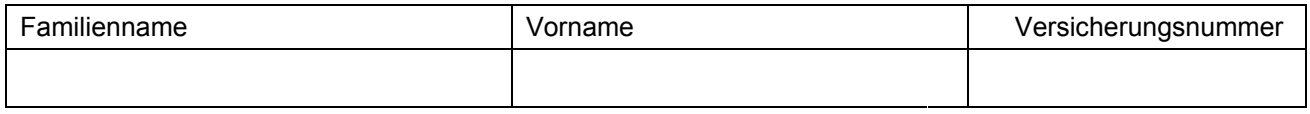

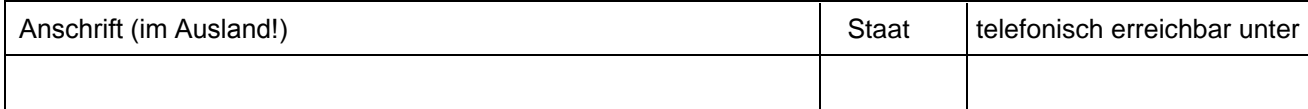

Ich beantrage die Ausstellung des Formulares E 106

 $\Box$  nur für mich

für mich und meine nachfolgend angeführten Angehörigen, die im Wohnsitzstaat über keinen Krankenversicherungsschutz aus eigener Versicherung verfügen.

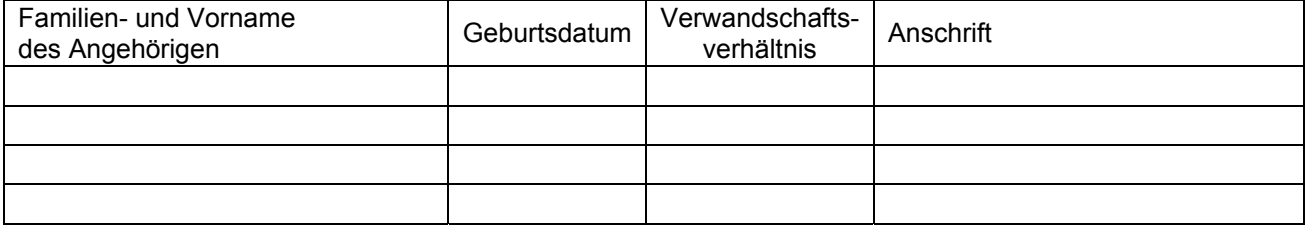

Dazu erkläre ich Folgendes:

- $\boxtimes$  An oben angeführter Adresse befindet sich mein Hauptwohnsitz und ich habe dort den Mittelpunkt meiner Lebensinteressen.
- $\triangledown$  Ich übe nur in Österreich eine Erwerbstätigkeit aus.

Weiters nehme ich zur Kenntnis, dass

- der Anspruch auf Sachleistungen im Wohnortstaat nur so lange besteht, als ich bei der Sozialversiche-5 rungsanstalt der gewerblichen Wirtschaft versichert und in Österreich selbständig erwerbstätig bin.
- $\boxtimes$  ich verpflichtet bin, jede Änderung bezüglich meiner Person und meiner Angehörigen dazu zählt insbesondere auch eine Verlegung des Wohnsitzes – unverzüglich zu melden.
- $\boxtimes$  durch Verletzung dieser Meldepflicht, Verschweigen maßgeblicher Tatsachen oder durch unwahre Angaben zu Unrecht erbrachte Leistungen zur Gänze zurückgezahlt werden müssen.

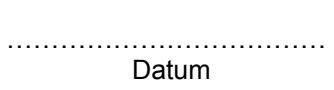

……………………………… …………………………………………………………… Unterschrift